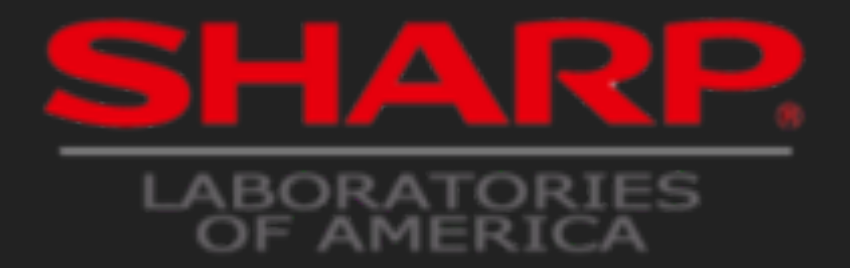

# **Predictive Analytics War Stories**

Feb 13, 2015 Hobson Lane

[slides.com/hobsonlane/data-analytics-war-stories/live](http://slides.com/hobsonlane/data-analytics-war-stories/live)

#### **Choose Your Story [bit.ly/pawsvote](http://bit.ly/pawsvote)**

**7707-2-TOTAL (770) 728-6825**

- 1. Only Nyquist Knows
- 2. The Meaning of Mean
- 3. Data Dearth
- 4. Question the Question
- 5. Deep Net Runs Aground
- 6. Escape the Maze

#### **1. Only Nyquist Knows** When your vehicle is out of control...

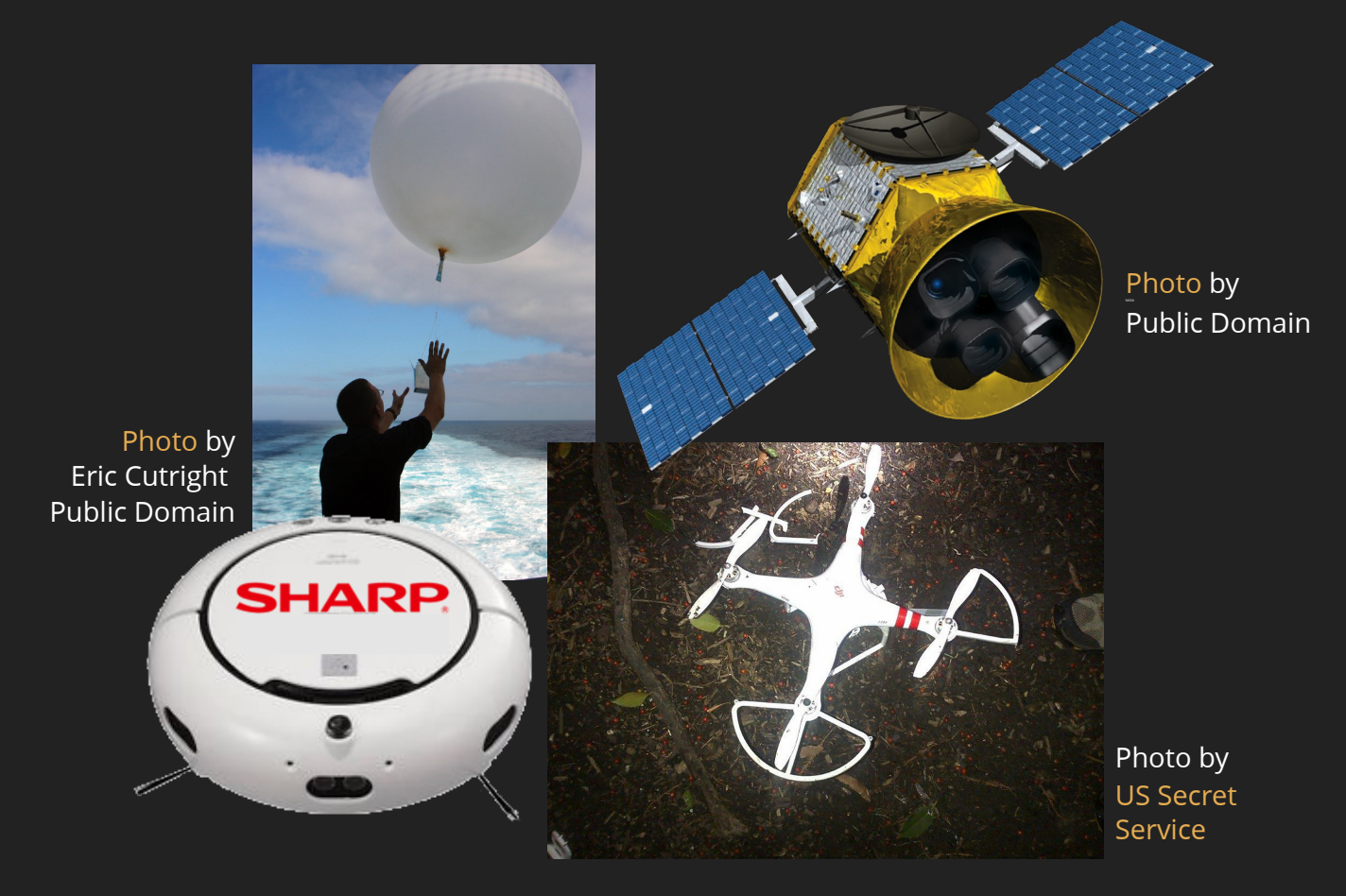

## **1. Only Nyquist Knows**

Nav sensors (gyro., accel) are "pegged"  $\bullet$ 

All you know is solar power:  $\bullet$ 

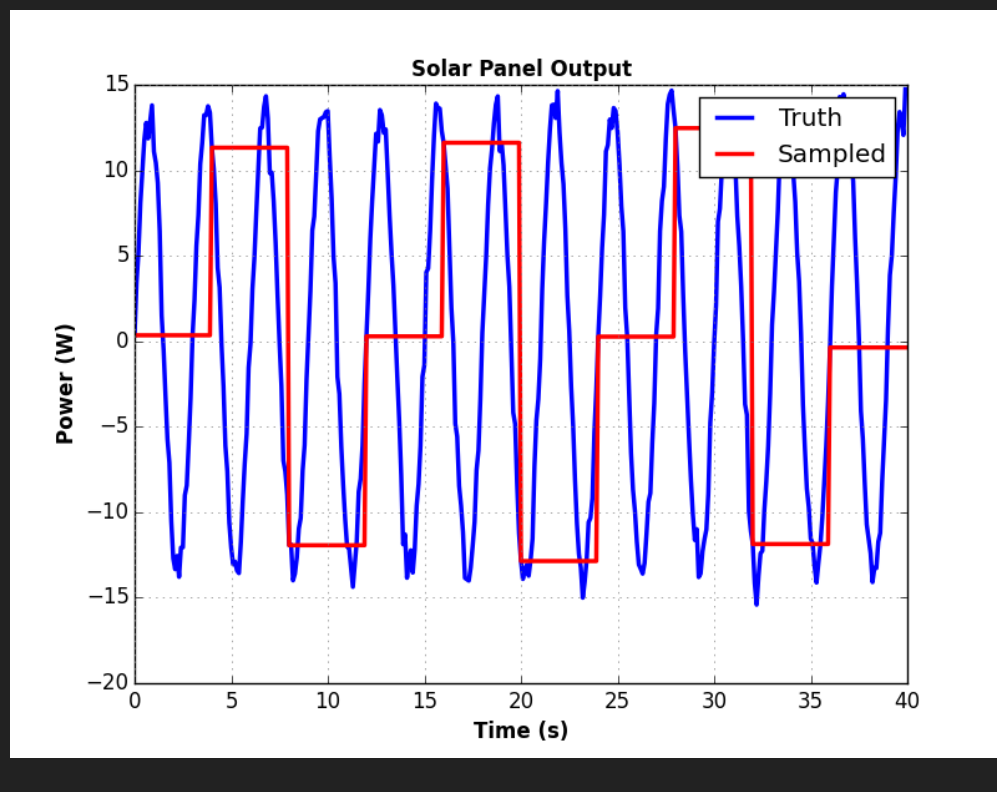

### **How fast is the tumble? 12 sec ? 4 sec !**

### **1. Only Nyquist Knows**

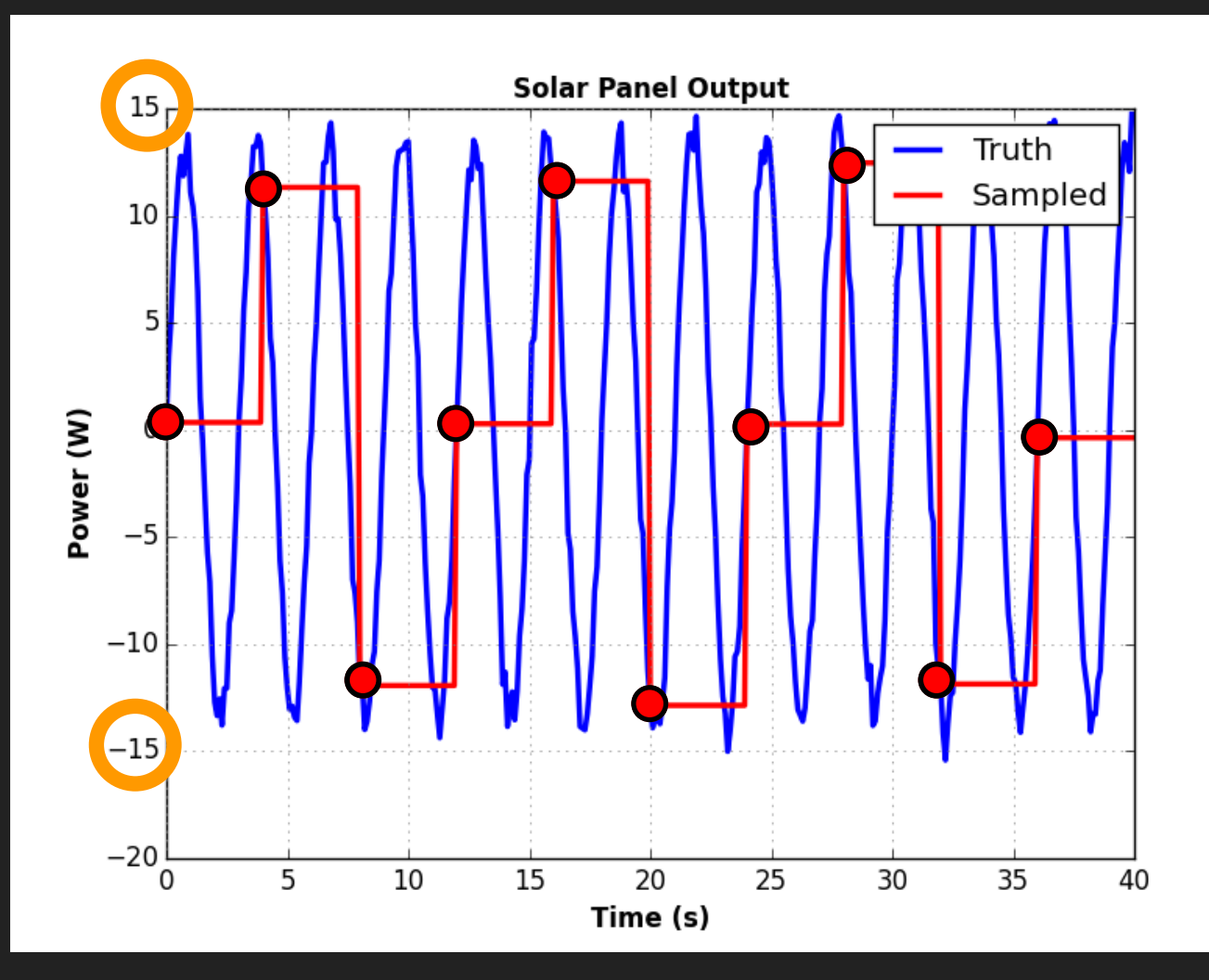

#### **Try an Anti-Aliasing Filter**

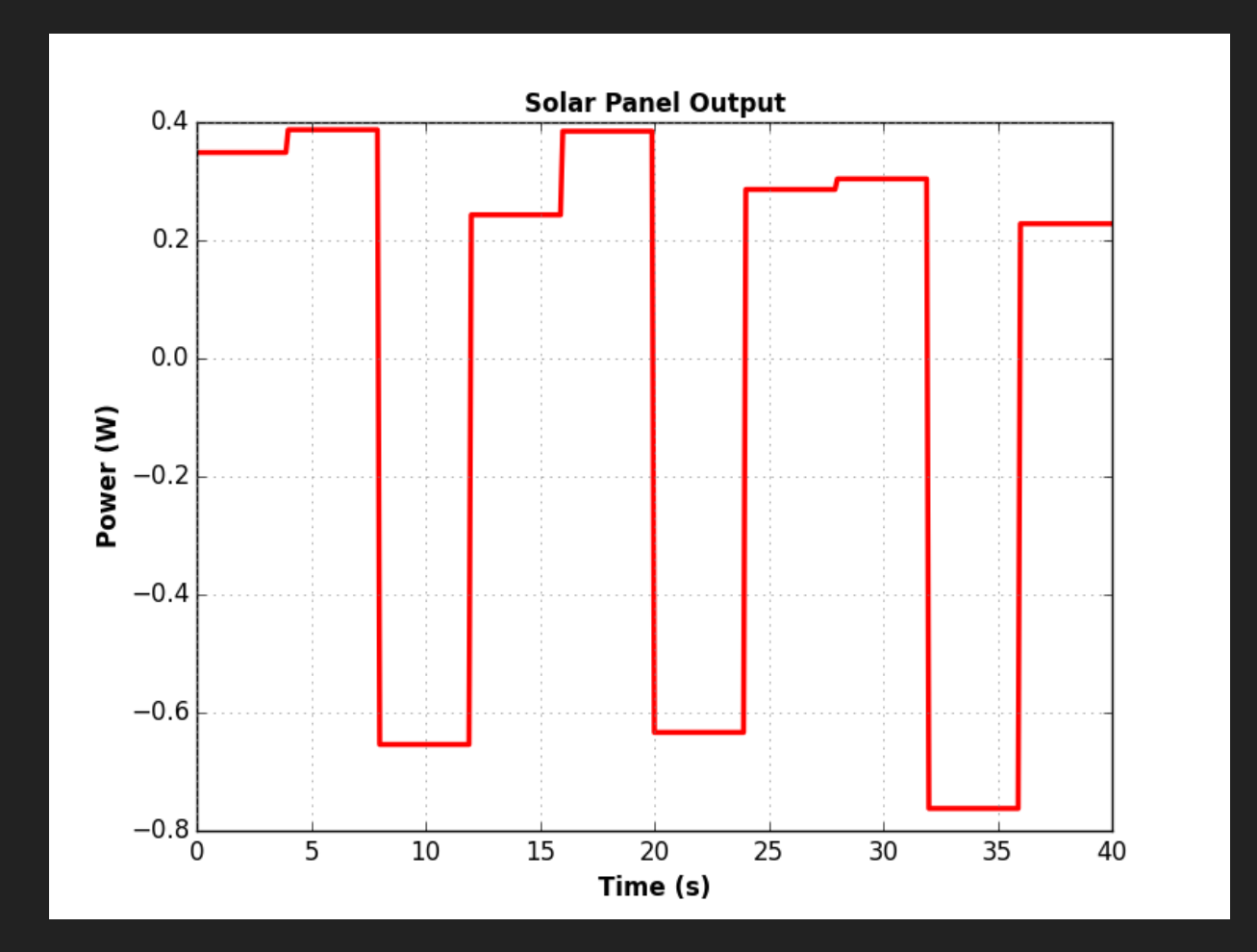

### **Fail: Only Nyquist Knows**

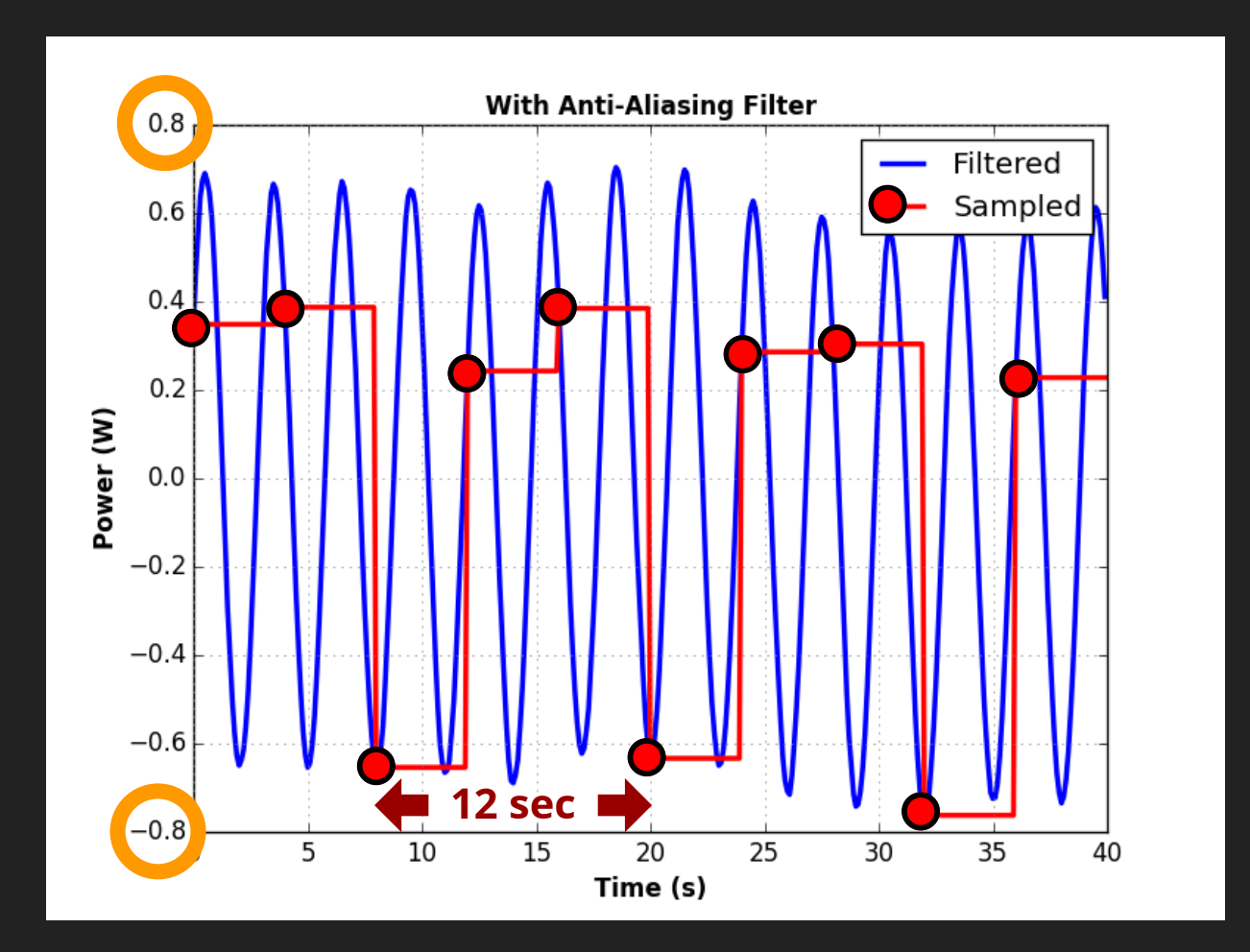

#### **Workarounds**

If Nyquist sampling (2x faster than truth) isn't possible....

- Use a different sensor
	- Postprocess existing signal (radio doppler)
- Sample **irregularly**!
	- **Example 2** Captures higher frequencies
	- **Lomb-Scargle to post-process**

spectrum = scipy.signal.lombscargle(sample\_times, samples, frequencies)

#### • Probabilistic modeling

Great for overwhelming data volume (**IoT**)

### **2. The Meaning of Mean**

- Means don't tell the whole story
- **Consider both**  $\mu$  **and**  $\sigma$
- Meaning may be found in the means for each...
	- **group**, cluster, or class
- For us we started with grouping by **time of day**, but that wasn't enough...

### **2. The Meaning of Mean**

- **Regression and classification required**
- Many "fundamental frequencies" $\bullet$

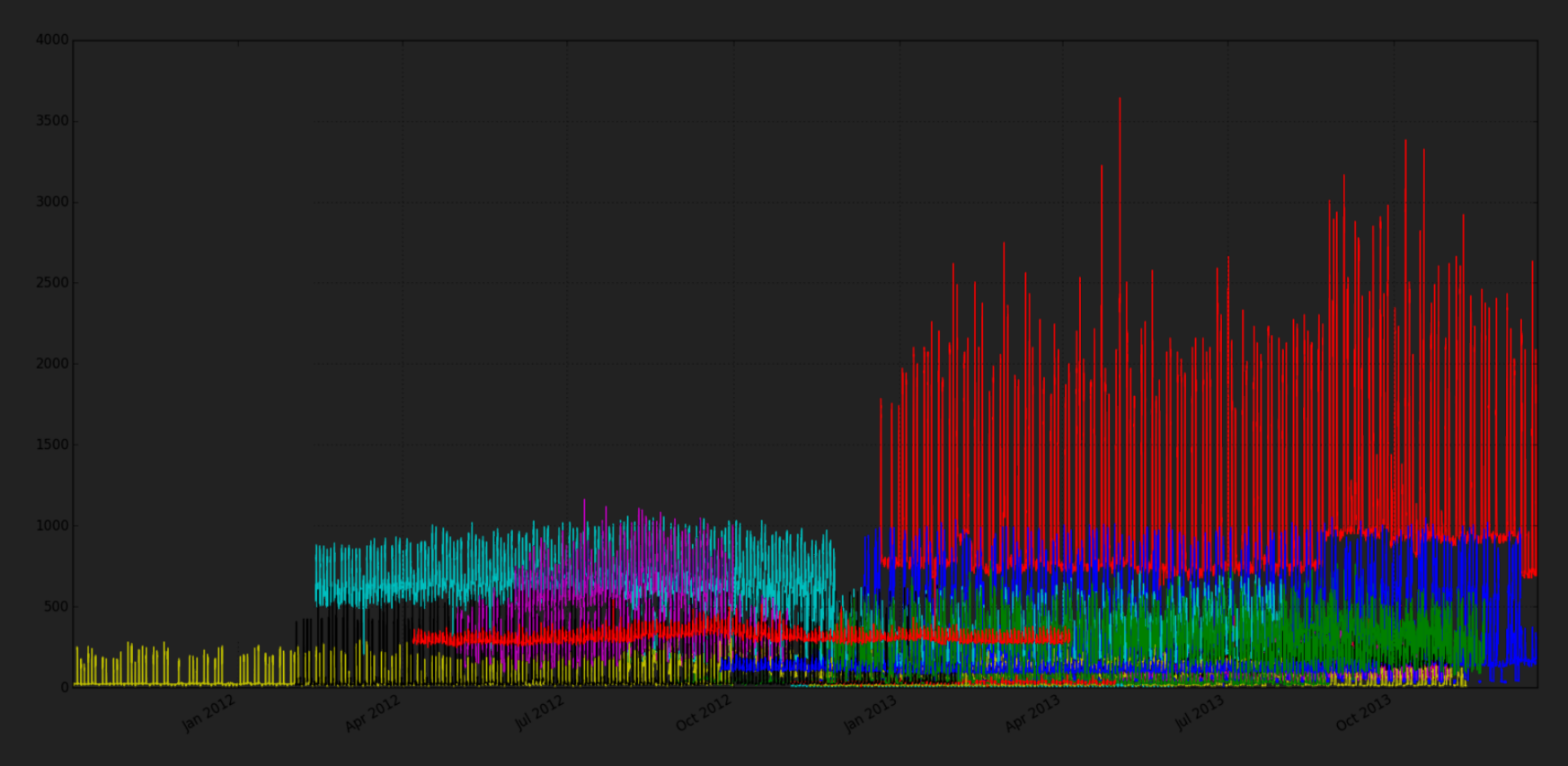

#### **Mean for Each Time of Day**

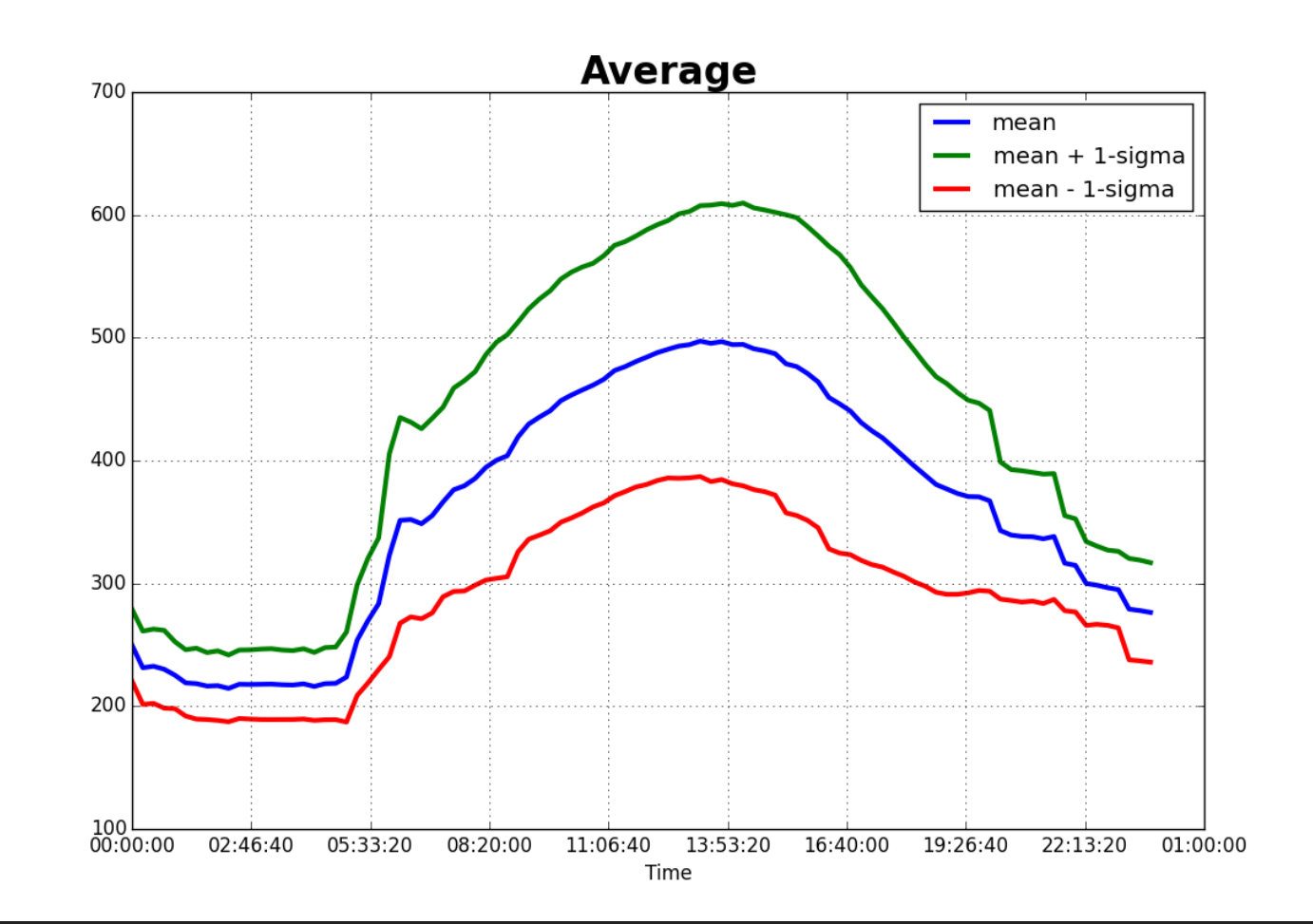

#### **Classify Before Getting Mean**

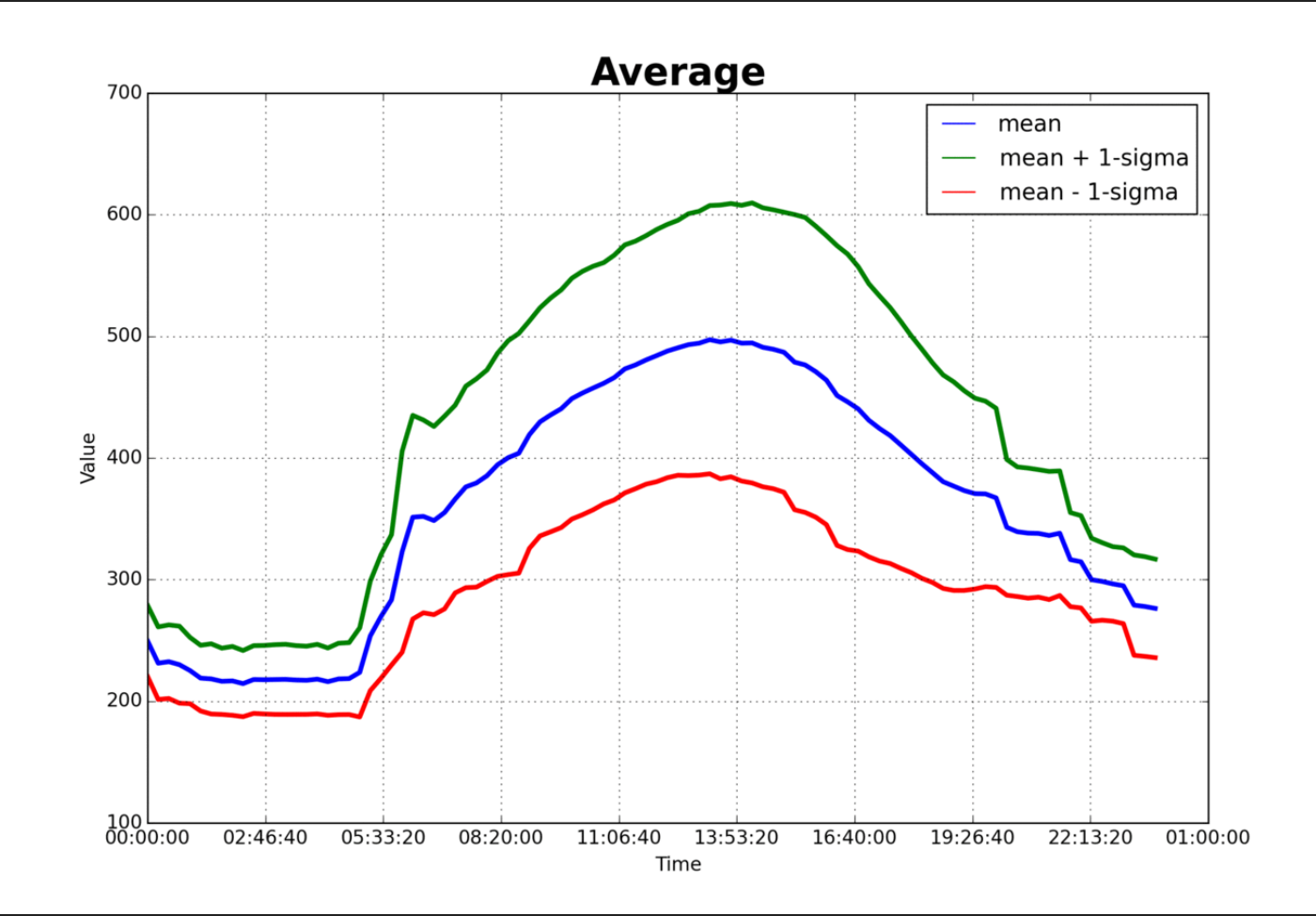

#### **3. Data Dearth**

• Tuning a 2-DOF predictive filter for performance • More data gives algorithm more to work with Less **Overfitting** More **Performance** Anticlined cliffs or "terraces" **More Data Performance (\$) Conservatism**

#### **3. Data Dearth**

- **Sometimes more of the same** doesn't help
	- Exogenous factors confound the smartest algorithm
- Make the **exogenous endogenous** (new data source)

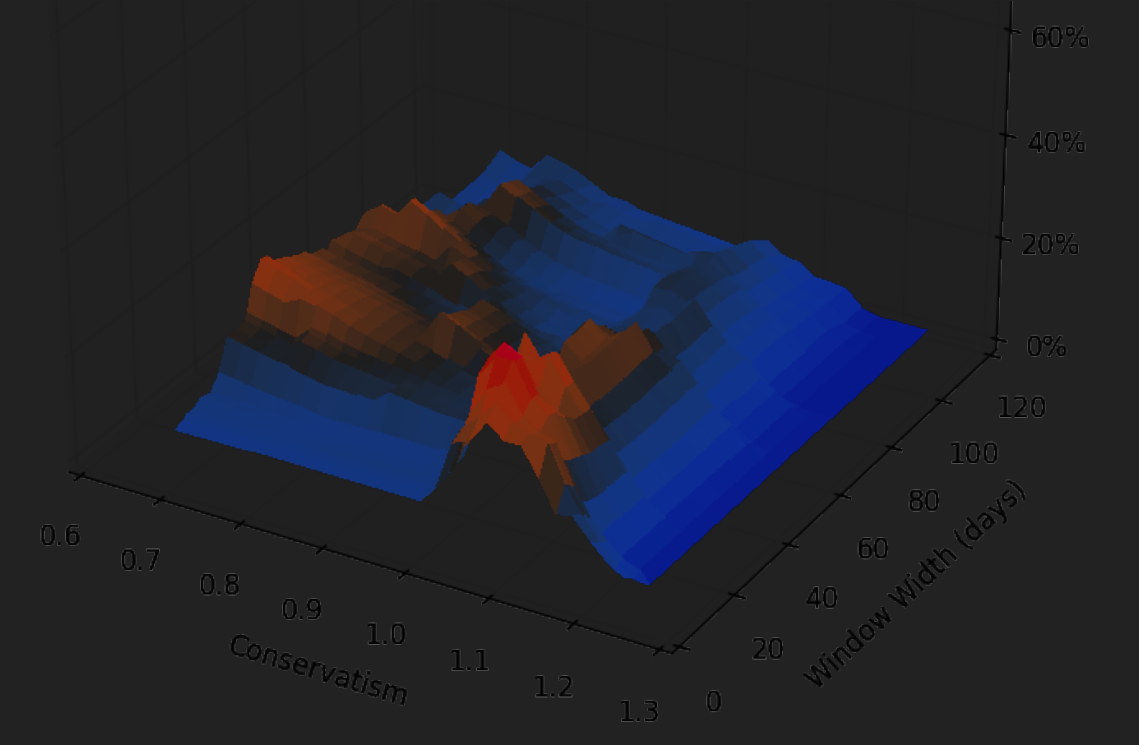

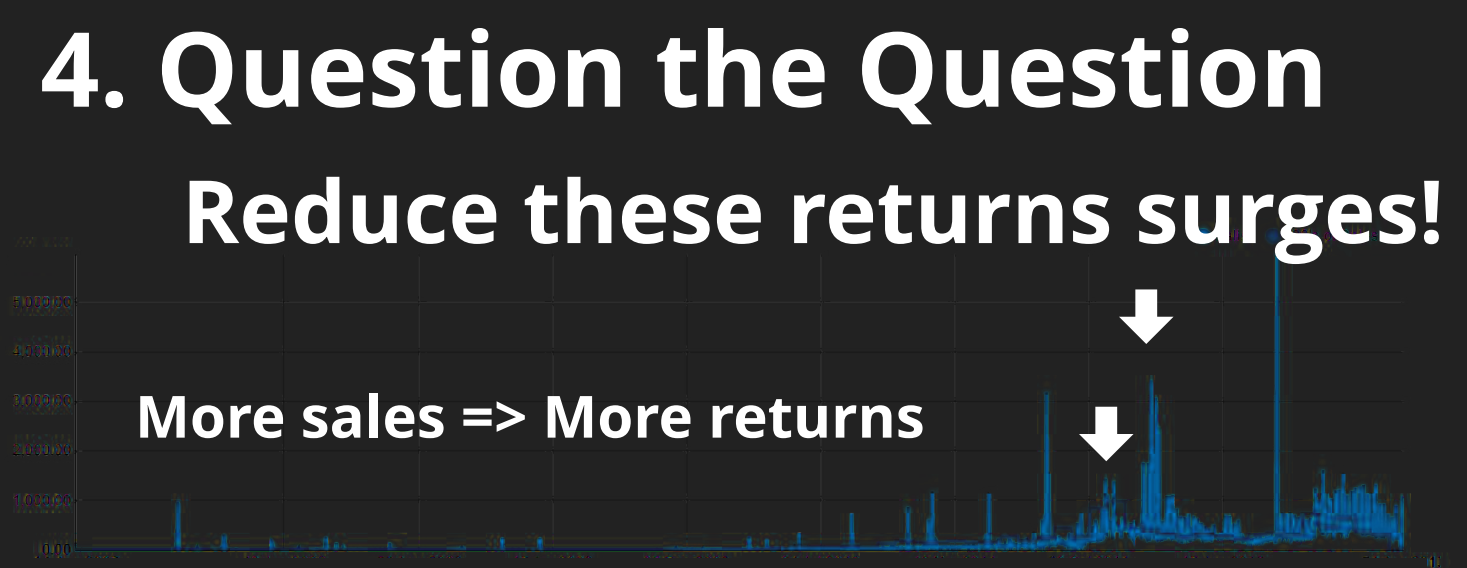

#### **Normalize return rate for sales (lag-compensated) Multiple interracting causes Correlation != Causation** (a. la. [Tyler Vigen\)](http://www.tylervigen.com/)

**Rejects Sales (last quarter) 4. Question the**  $\mathbf{6}\sigma$  **Question (last quarter) "Cost of quality" "Customer reject rate" "Defect rate"** 6*σ* **Reject rate =**

**Simple equation everyone can agree on**

#### **But it's Wrong! And it's Late!**

#### **4. Better "Question"**

#### **Rejects (last quarter) Sales (qtr before last) Reject rate =**

#### **Even Better**

#### **Rejects (last quarter)** Reject rate =  $\frac{1}{\sqrt{2\pi}}$  Sales (estimate lagged quarter)

#### **Correct**

#### **Rejects (last week) Sales (integral of lagged sales) Reject rate =**

$$
r_r=\Sigma_k \alpha s_{n-k}
$$

# **"Birth-Death Process"**  $S(t) \longrightarrow H(t,\tau) \parallel \longrightarrow R(t)$ **Sale Lag Reject**

Product enters "pipeline" arbitrarily

Flow rate (Reject rate)

All products "die", Question is **when** And the portion that happens too soon

 $r_r = \sum_k \alpha s_{n-k}$ 

Histogram reveals trend and seasonality

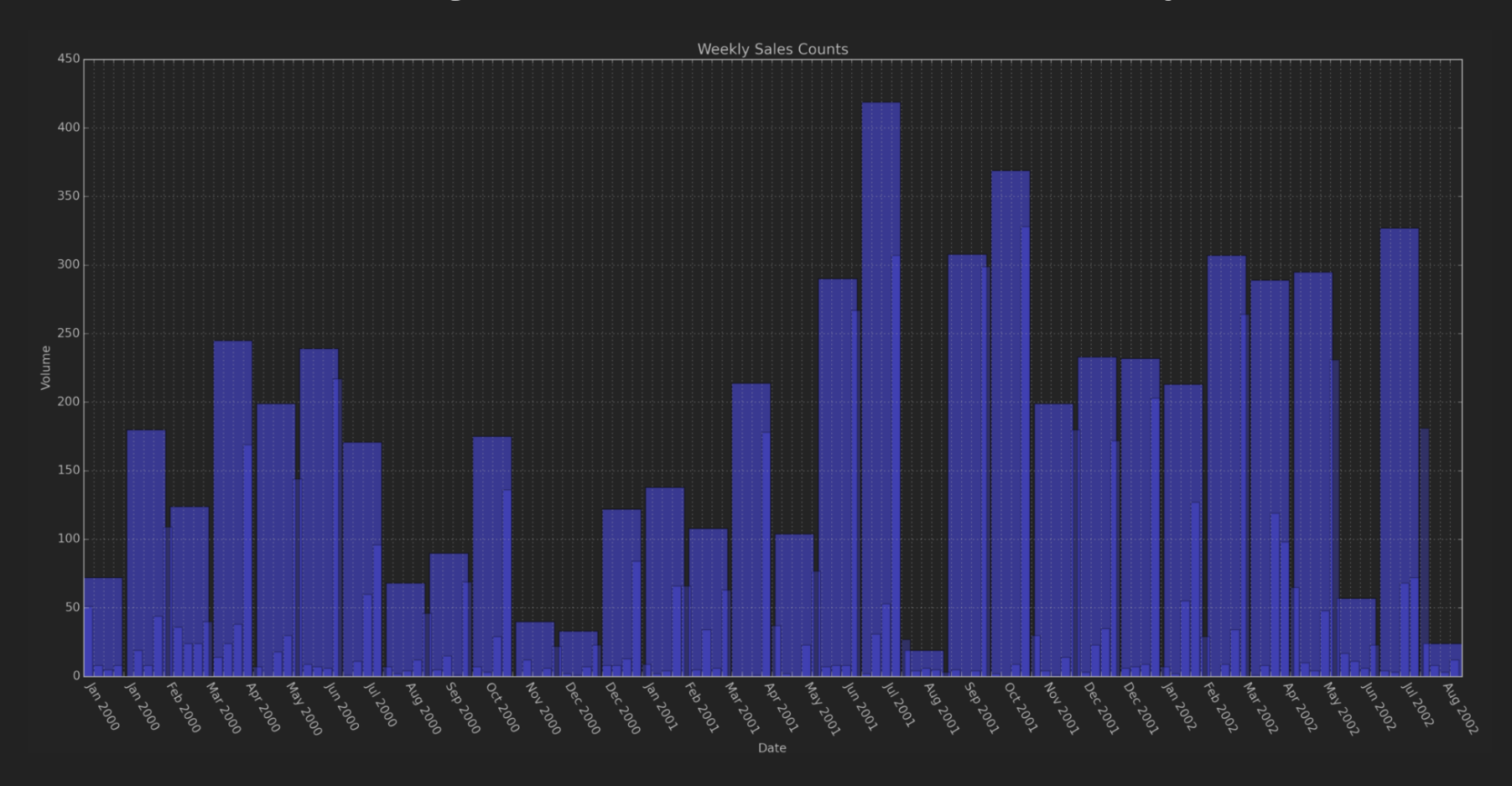

#### **Sales**

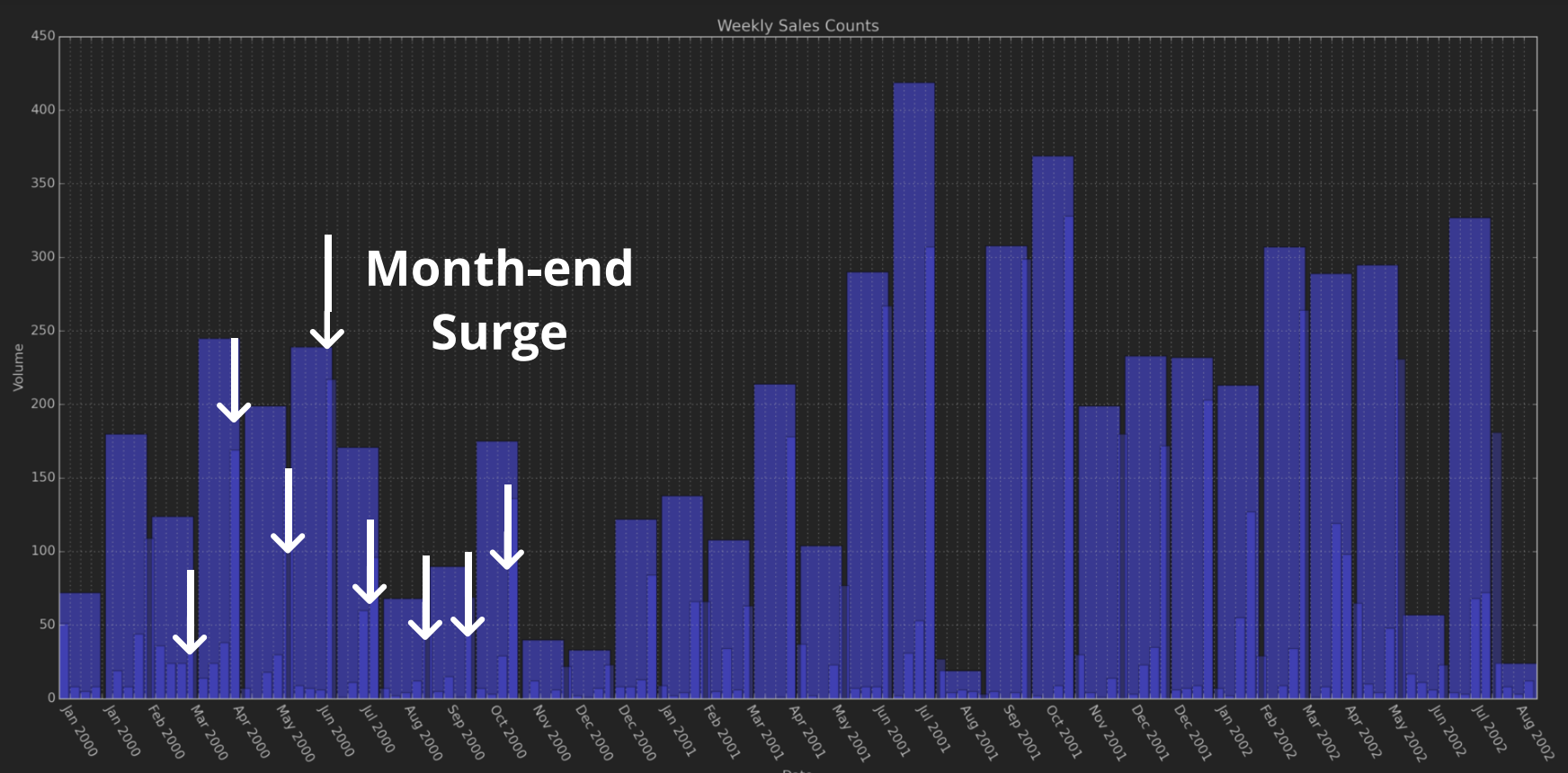

#### **Rejects**

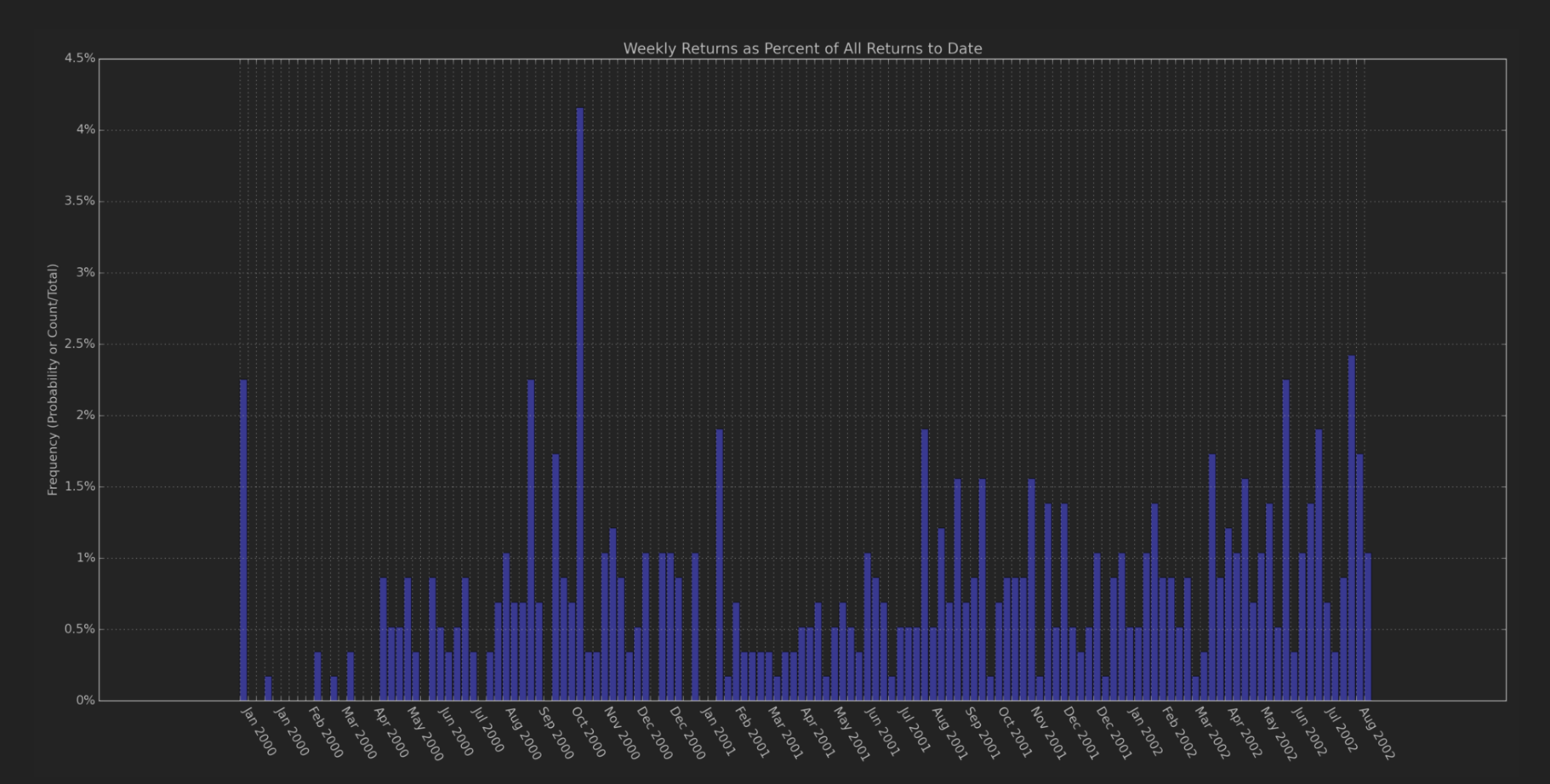

**Returns Lag Histogram** 

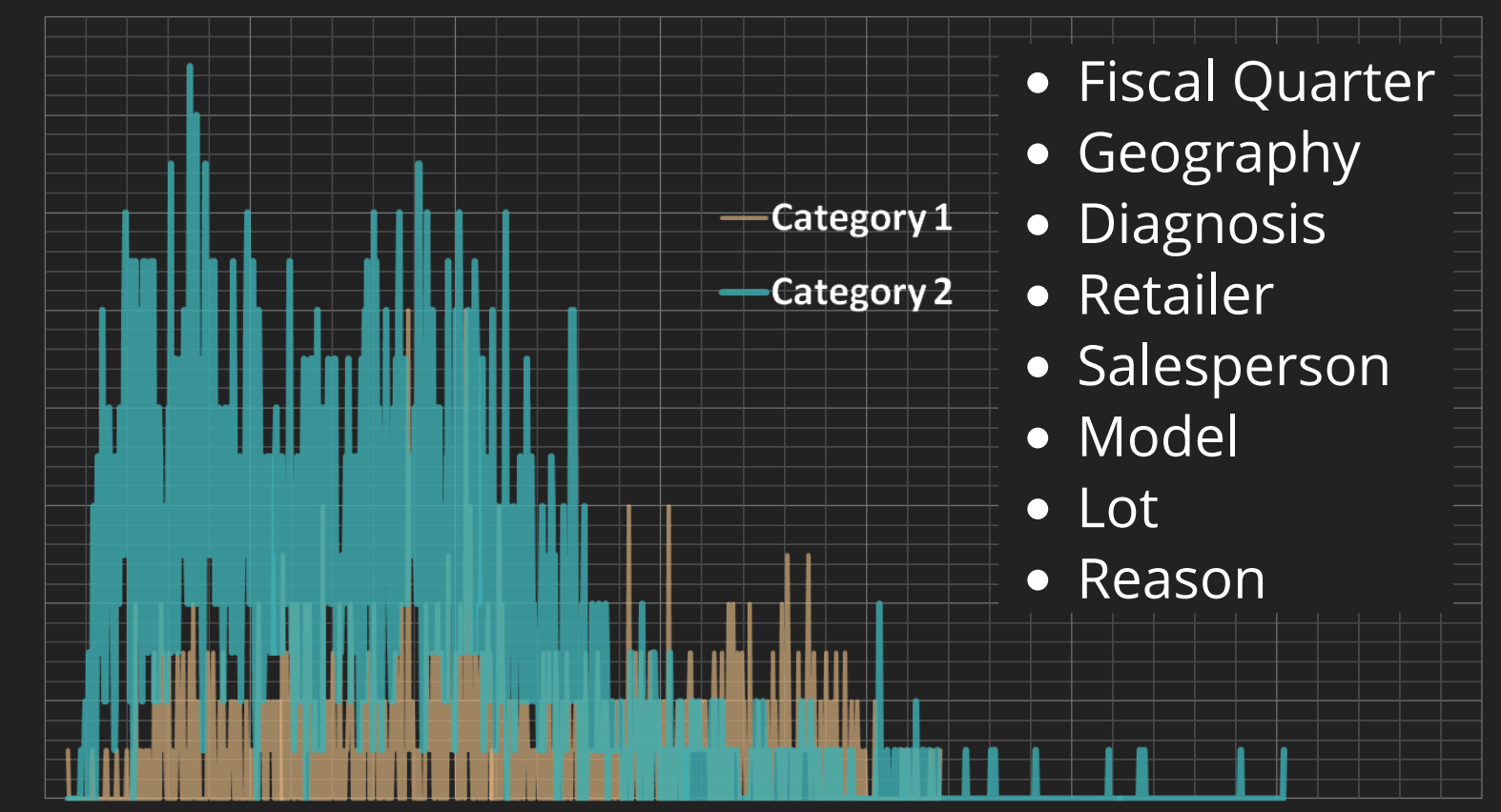

Lag from Sale to Return (days)

SMS: 7707-2-TOTAL or (770) 728-6825 MSGS: "1", "2", "3", **"4"**, "5", or "6"

**Units Returned** 

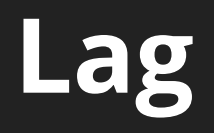

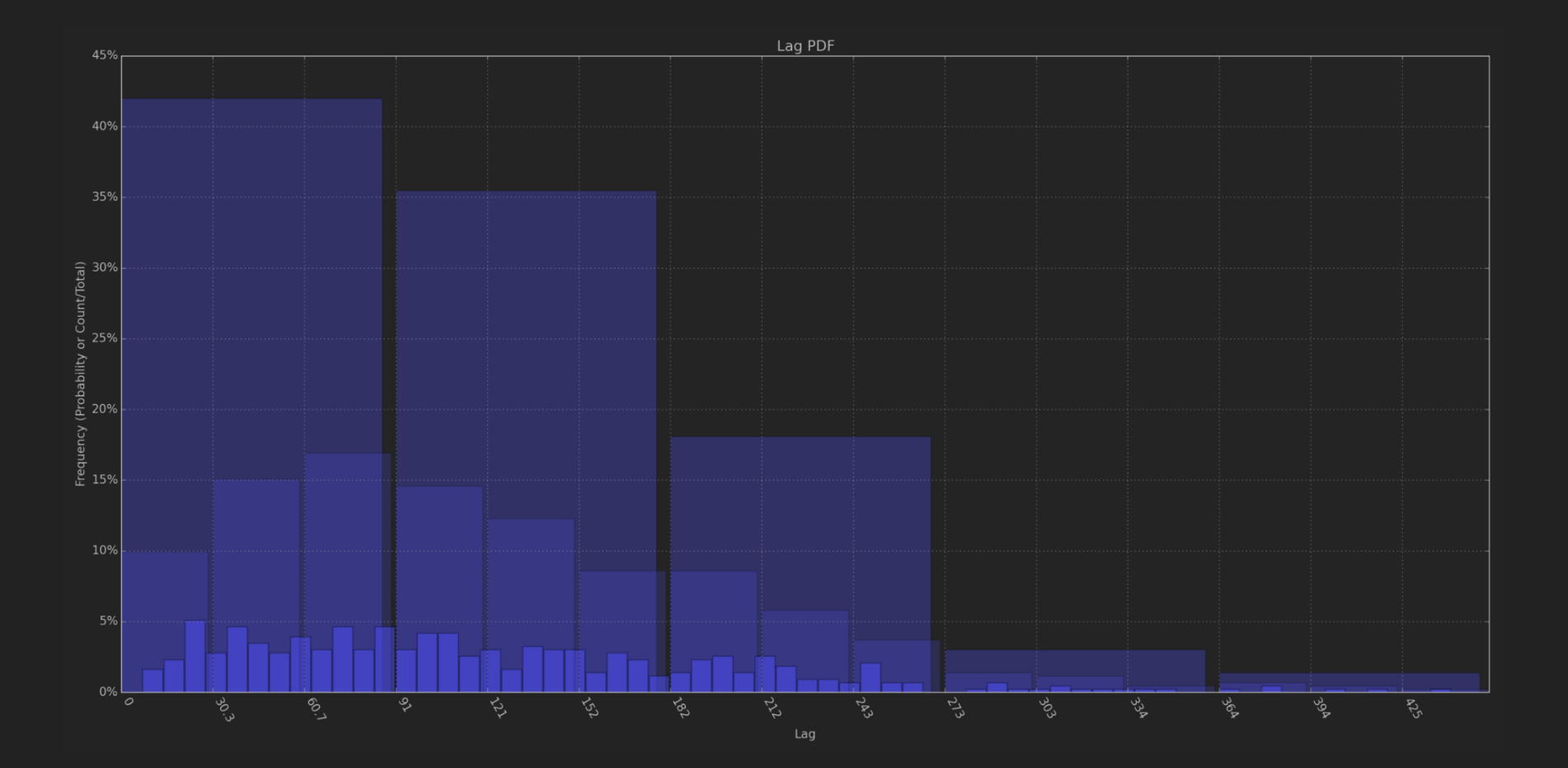

### **Lagged Sales**

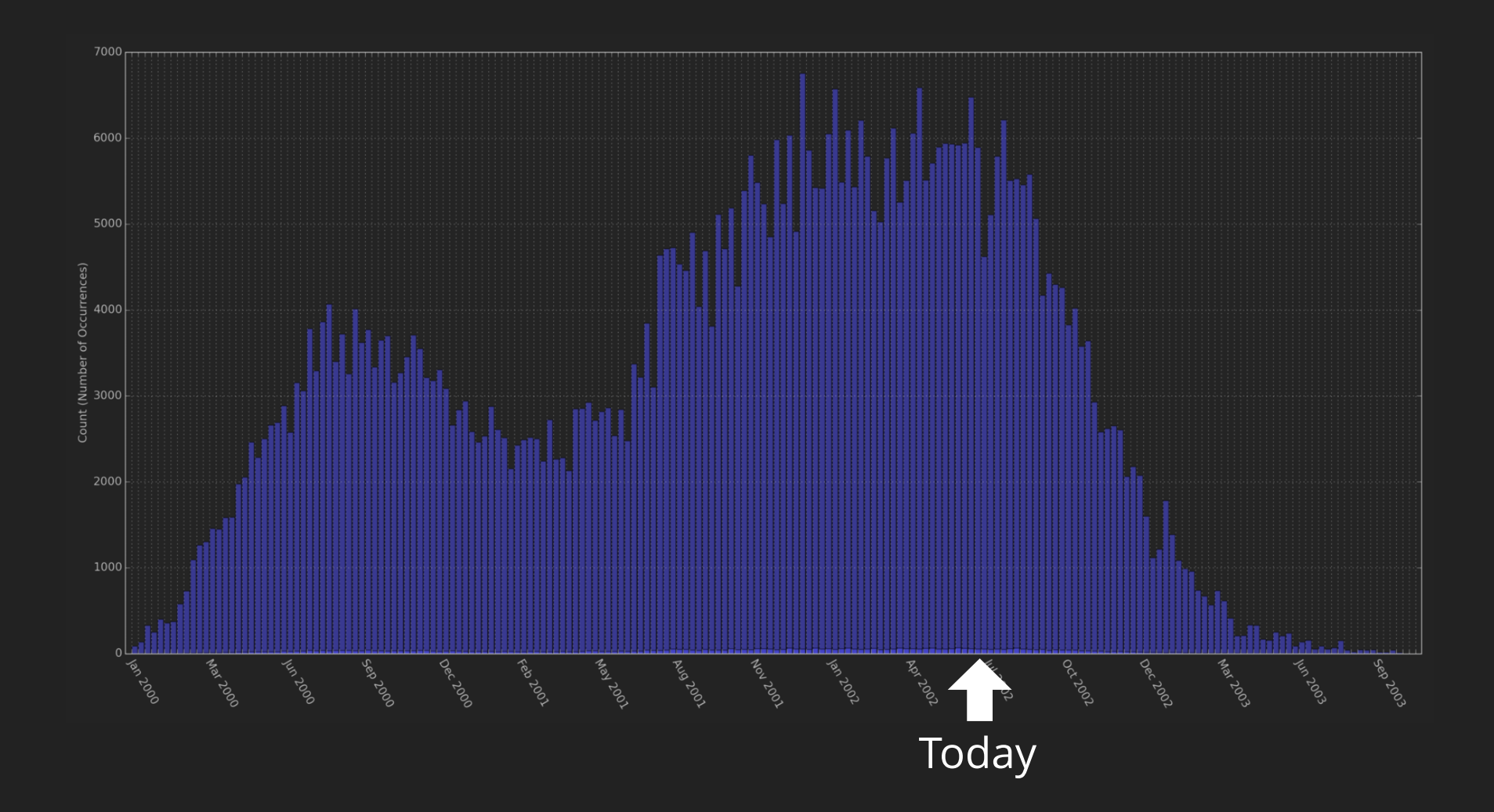

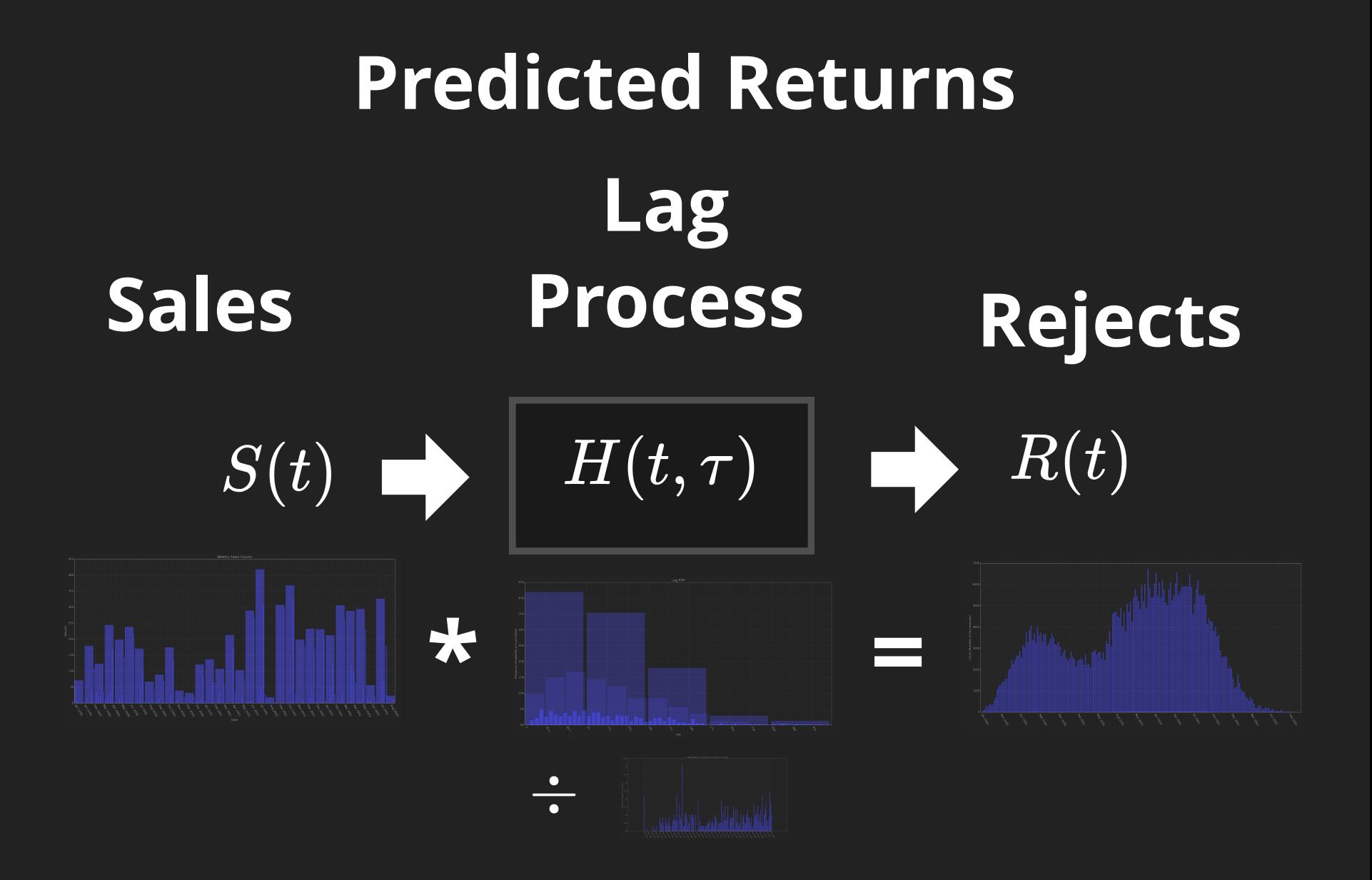

### **4. Analyze the Question**

#### **Cumulative histograms focus attention on final total**

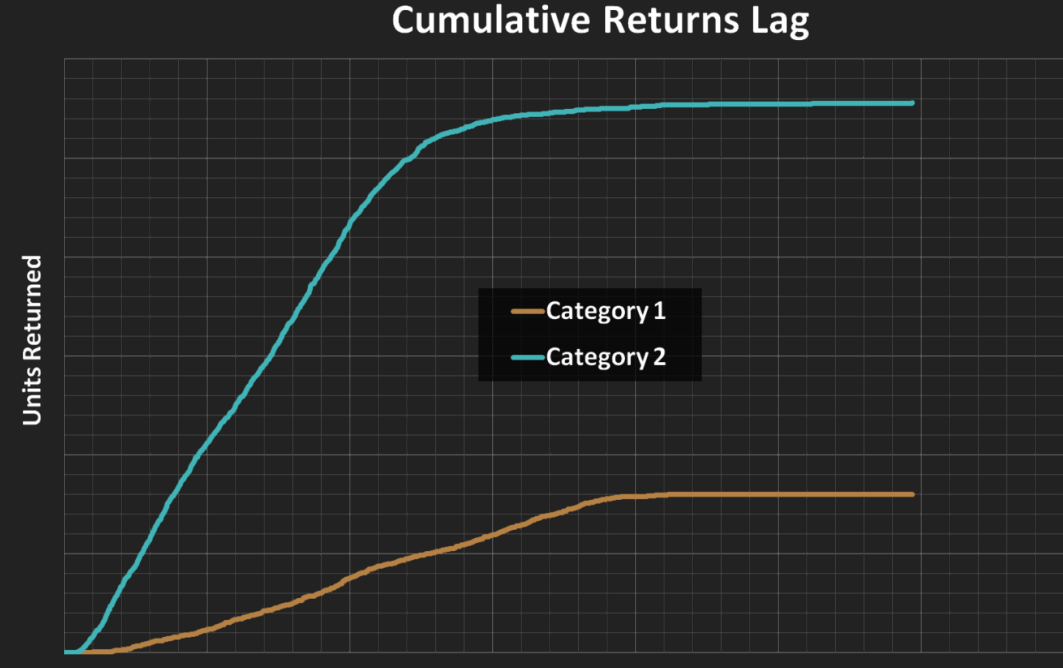

Lag from Sale to Return (days)

Product returns stop when... • You stop accepting returns

- You stop counting
- You stop selling

#### **4. Normalize & Compare**

#### **Cumulative Returns Lag**

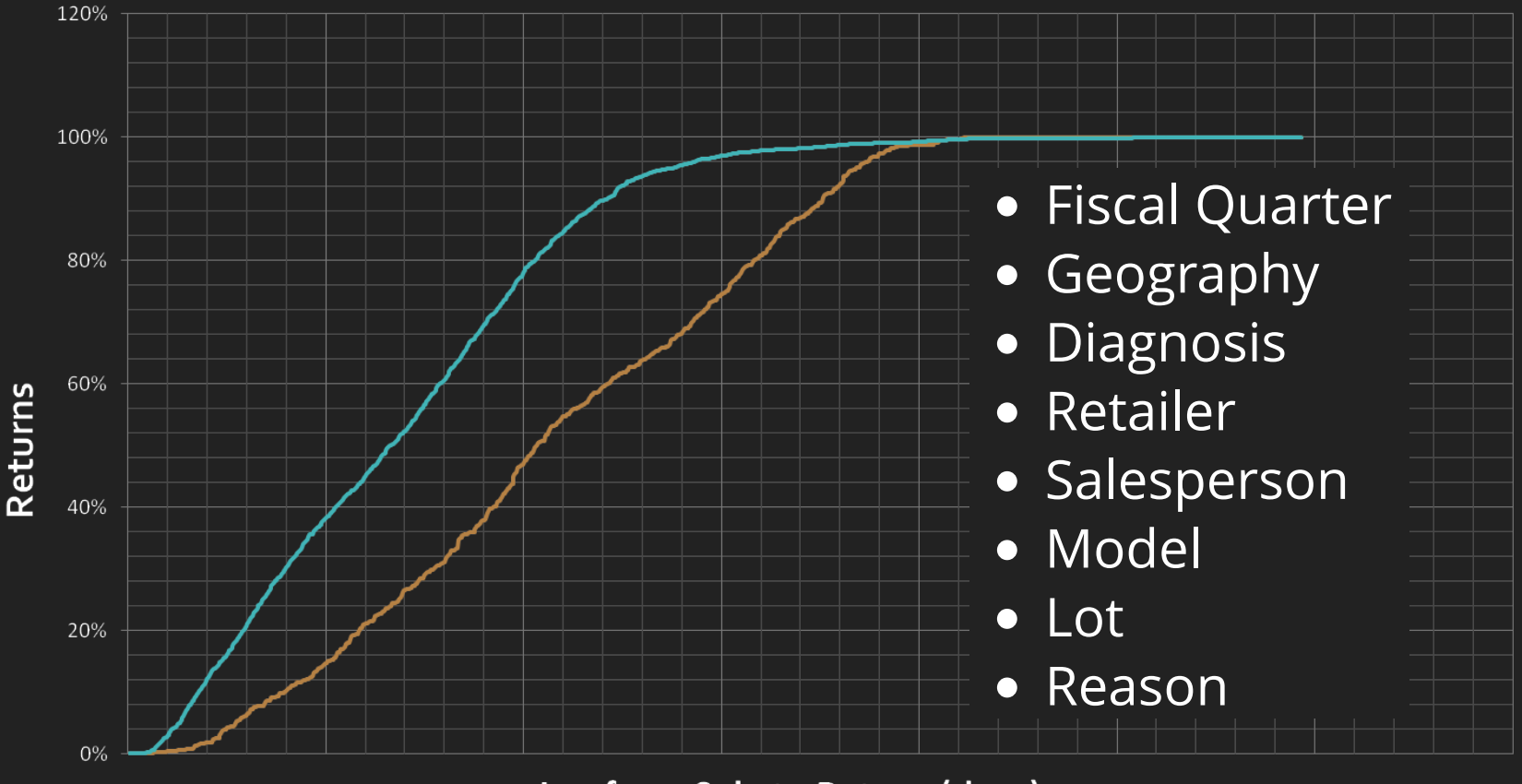

Lag from Sale to Return (days)

#### **4. Analyze the Question**

#### **Normalize histograms to compare categories**

**Cumulative Returns Lag** 

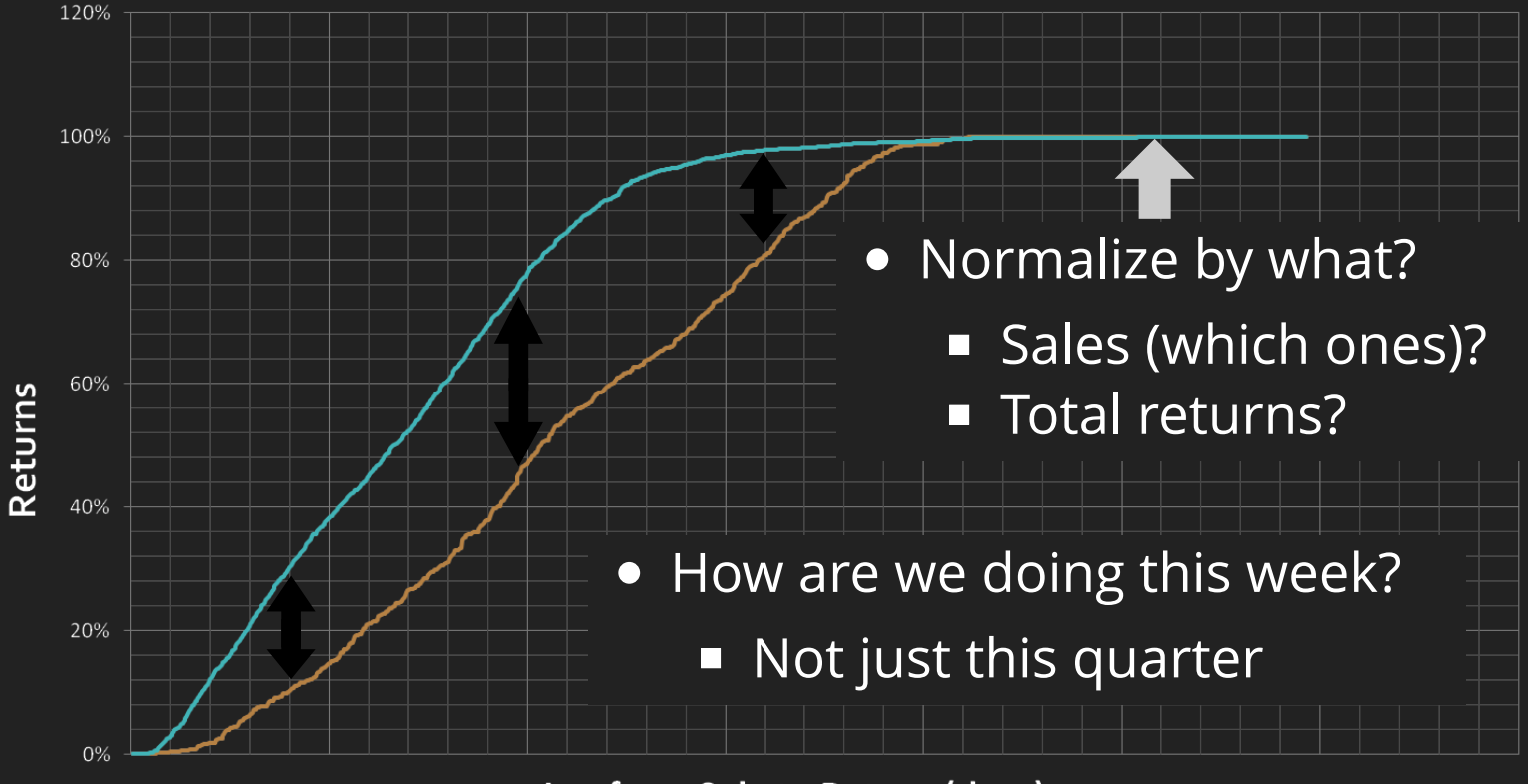

Lag from Sale to Return (days)

Unsupervised natural language processing?

**President inaugural speeches Target category = political party**

What are the US Presidents' political parties based on speeches?

What are the US Presidents' political parties based on speeches?

- The category you're interested in will not likely be the most important "factor" in the NLP statistics
- Dimension reduction (SVD, PCA) can identify factors
	- Word-sets that are most significant
- These represent the "themes"
	- **Interpretation of these "themes" is up to you**
	- Statistics  $\neq$  Meaning

#### **5. Deep Nets Run Aground**

**Deep net performs well!**

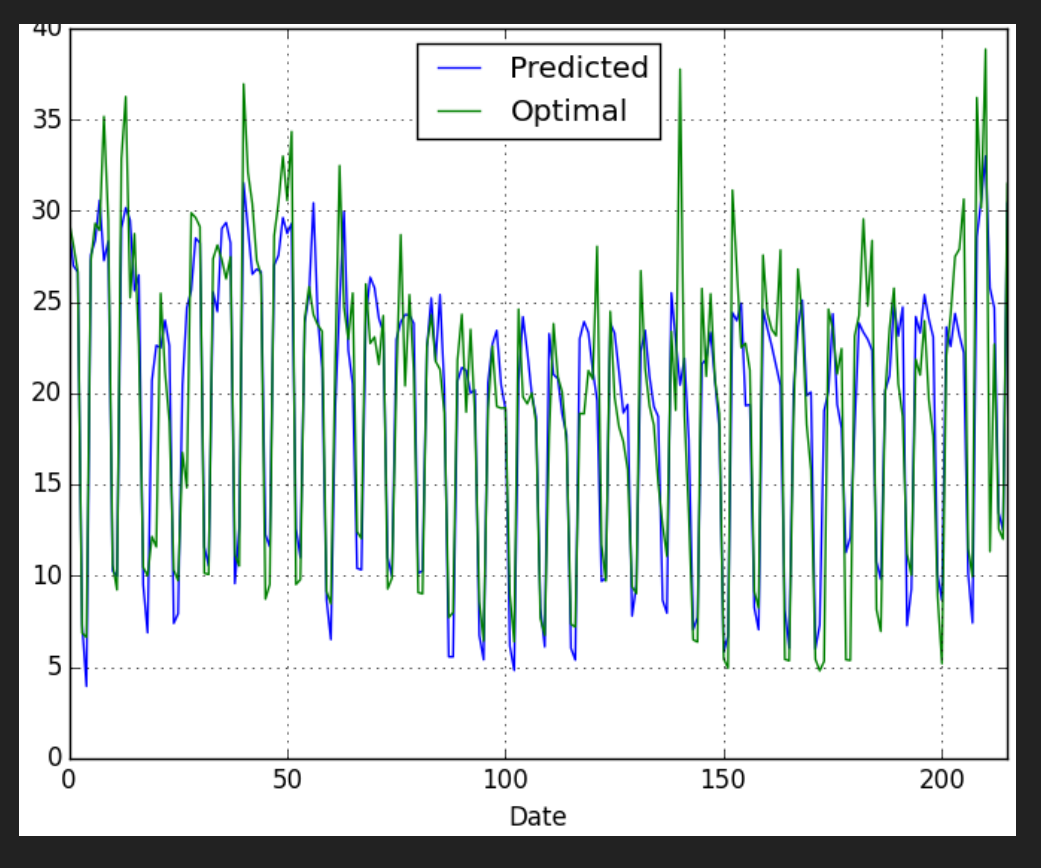

#### **5. Deep Nets Run Aground**

**Not so fast... it's overfitting**

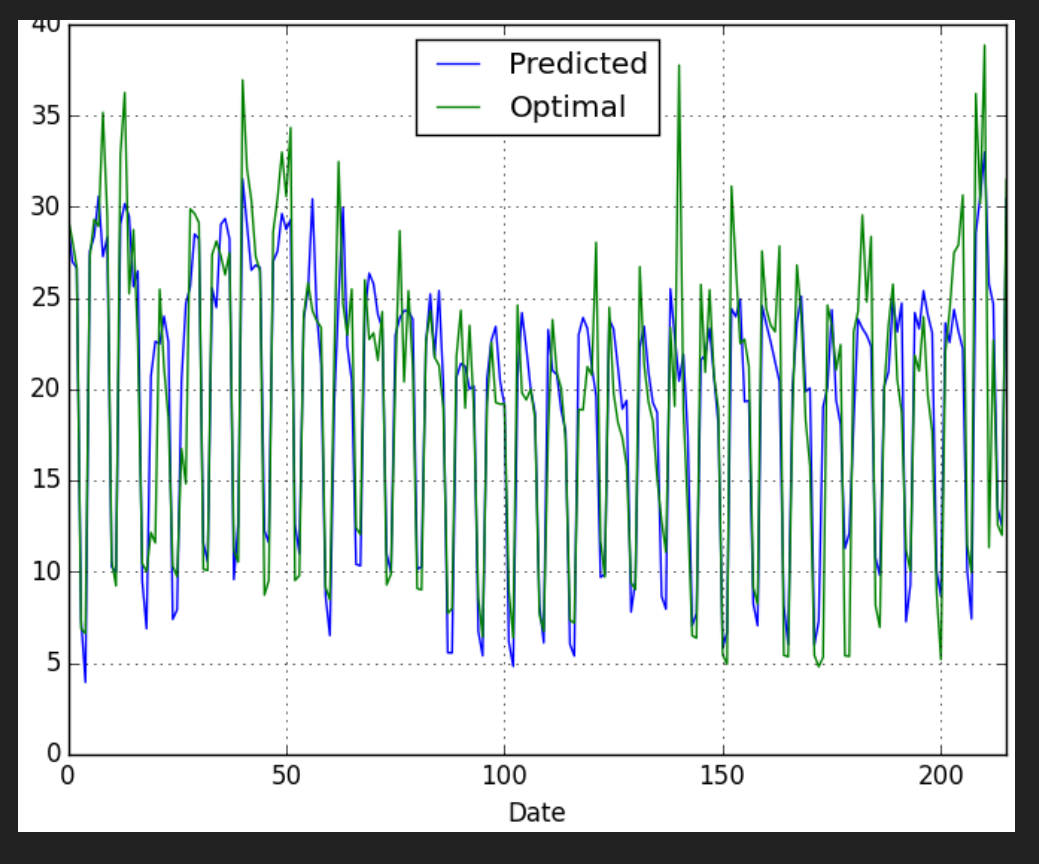

#### **5. Deep Nets Run Aground**

$$
\mathrm{p} \overset{}{\blacktriangleright} \mathrm{W}_{S^k,S^{(k+1)}} \overset{k}{\blacktriangleright} \mathrm{a}
$$
 
$$
\mathrm{a} = \mathrm{W}_{S^k,S^{(k+1)}} \mathrm{p}
$$

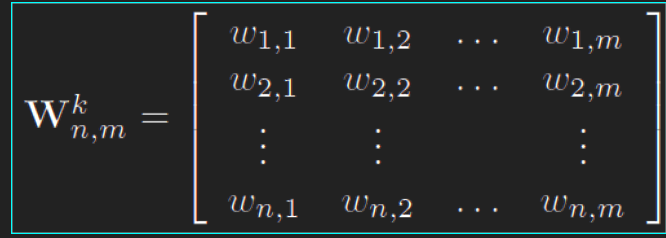

Conventional Hebb rule

$$
\mathrm{W}^{new} = W^{old} + \mathrm{t}_{q} \mathrm{p}_{q}^T
$$

• Hebb "delta" rule

$$
\mathrm{W}^{new} = W^{old} + \alpha (\mathrm{t}_q - \mathrm{a}_q) \mathrm{p}^T_q
$$

#### **5. Shallow Data**

$$
\mathrm{p} \overset{}{\blacktriangleright} \mathrm{W}_{S^k,S^{(k+1)}} \overset{k}{\blacktriangleright} \mathrm{a}
$$
 
$$
\mathrm{a} = \mathrm{W}_{S^k,S^{(k+1)}} \mathrm{p}
$$

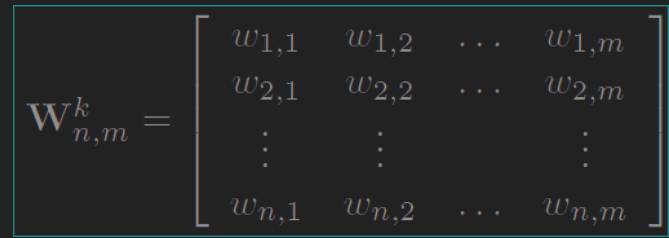

Model degree:

$$
\textstyle\sum_k S^k S^{(k+1)}
$$

• Training data DOF:

$$
S^1S^3N_{samples} \\
$$

*S*<sup>1</sup>*S*<sup>3</sup>*Nsamples* (independent samples)

#### **5. Shallow Data**

$$
\mathrm{p} \overset{}{\blacktriangleright} \mathrm{W}_{S^k,S^{(k+1)}} \overset{k}{\blacktriangleright} \mathrm{a}
$$
 
$$
\mathrm{a} = \mathrm{W}_{S^k,S^{(k+1)}} \mathrm{p}
$$

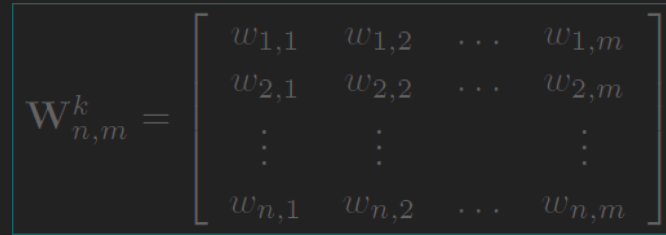

- Model degree:
- $S^1S^2 + S^2S^3$ • Training dat a DOF:  $\overline{(S^1+S^3)}N_{samples}$  (independent samples) (1 hidden layer)

#### **5. Bottom Line**

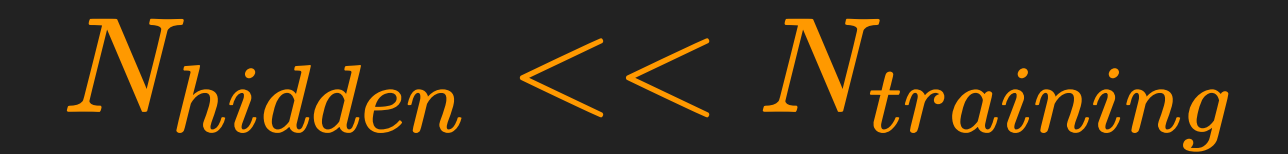

### [bit.ly/nntune](http://bit.ly/nntune)

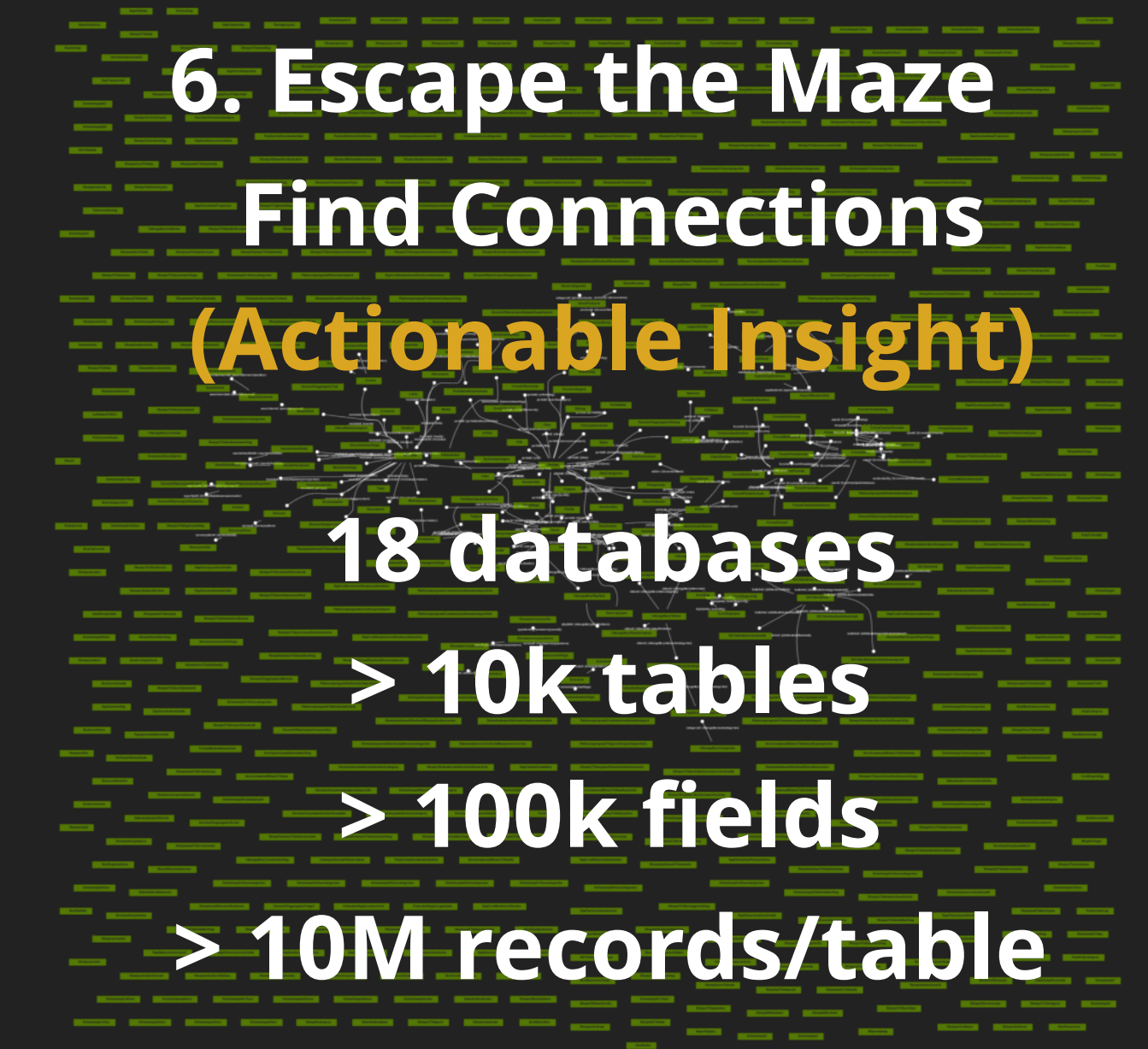

**SMS: 7707-2-TOTAL or (770) 728-6825 MSGS: "1", "2", "3",** 

### **6. Escape from the Maze**

- Tight heuristics vital for efficient graph search
- "Always turn right" is not good enough

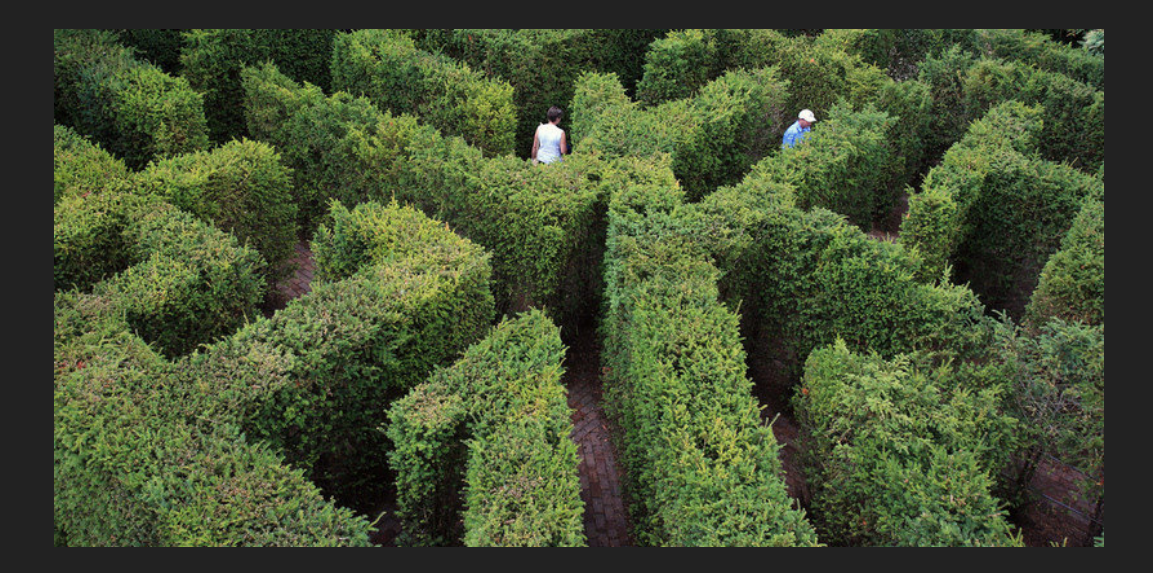

### **6. Escape from the Maze**

• Don't bother with "exhaustive" correlation search

$$
\text{complexity} \approx O(M^2N^2) \approx 10^{24}
$$

- Find db relationships using meta-data
	- min, max, median
	- $*$  #records
	- $\blacksquare$  #distinct
	- **for reals: mean, std**

#### $\boxed{\text{complexity}} \approx O(MNlog(N)) \approx 10^{13}$

#### **Human Heuristics**

#### **Business knowledge narrows search:**

- **Repair technicians**
- **Product designers**
- **Factory managers**
- **Suppliers**
- **Sales channels**
- Call center

### **Accidental "Experiements"**

- **Look for differences in**
	- **Model**
	- **Lot**
	- **Product**
	- Sales Channel
	- **Customer Demographic**
	- **Region/Culture**
- **Look for ...**
	- **New/deleted features**
	- **Documentation updates**
	- **Cost-saving parts changes**
	- **Production facilities (outsourced vs insourced)**

# **Kruskal's Algorithm Minimum Spanning Tree**

1. Add lowest cost edge with new node

2. Repeat until all nodes accounted for

Produces one graph for each connected subgraph

#### Built into python graph library ([`networkx`](https://networkx.github.io/)):

```
def minimum spanning zipcodes():
zipcode query sequence = [ ]G = \text{build graph}(\text{api.db}, \text{limit}=1000000)for CG in nx.connected component subgraphs(G):
    for edge in nx.minimum spanning edges(CG):
         zipcode query sequence += [edge[2]['zipcode']]
 return zipcode_query_sequence
```
# **A\* Algorithm Minimum Path to Goal**

Provably optimal and optimally efficient

But typical data relationship graph has large branching factor

from networkx.algorithms.shortest paths import astar path astar path(G, source, target, heuristic=None)

Built into python graph library ([`networkx](https://networkx.github.io/)`)

# **A\* Algorithm Minimum Path to Goal**

Provably optimal and optimally efficient

Built into python graph library ([`networkx`](https://networkx.github.io/))

from networkx.algorithms.shortest paths import astar path astar path(G, source, target, heuristic=None)

**You better have a good heuristic!**

## **It's Open Source! [github.com/sharplabs](http://github.com/sharplabs)**

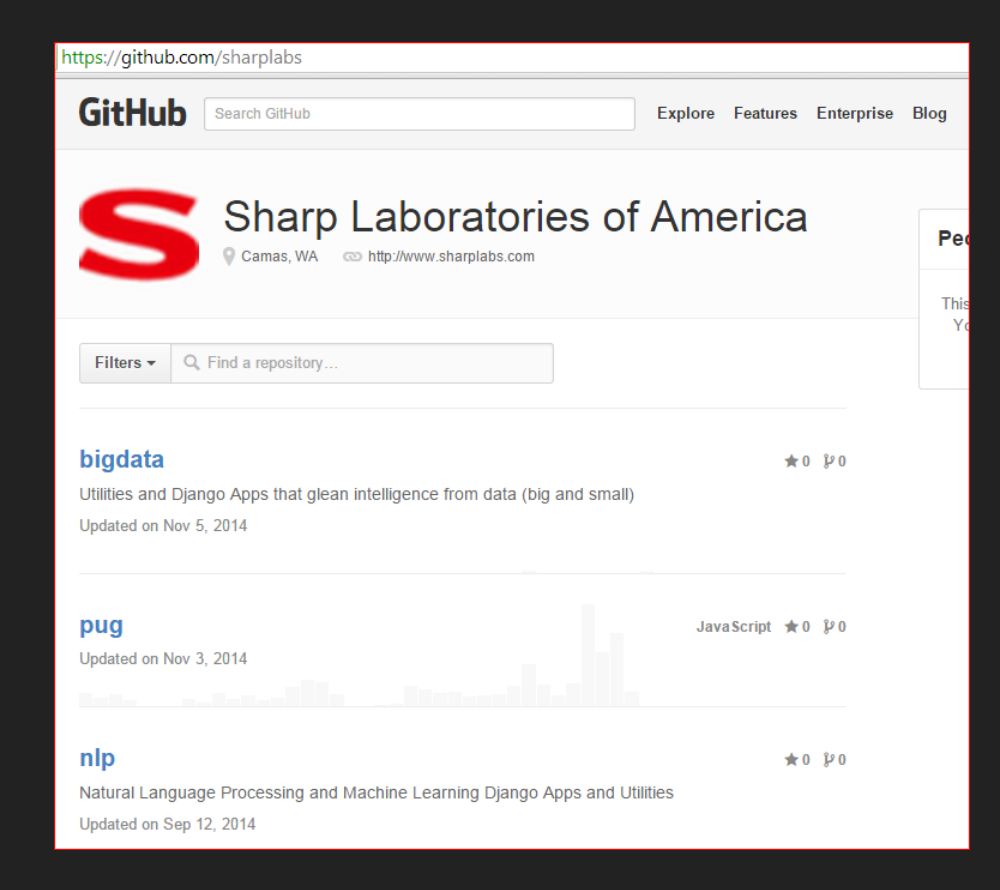

#### **Choose Your Story [bit.ly/pawsvote](http://bit.ly/pawsvote)**

**7707-2-TOTAL (770) 728-6825**

- 1. Only Nyquist Knows
- 2. The Meaning of Mean
- 3. Data Dearth
- 4. Question the Question
- 5. Deep Net Runs Aground
- 6. Escape the Maze
- Consider sample rate
- Classify before mean
- Explore data sources
- Reject rate metric
- $\bullet$  data > nodes x inputs
- Lazy correlation

#### **References**

- ["Data Driven Documents"](http://vis.stanford.edu/papers/d3)
	- 2011, Mike Bostock
- ["Data Science with `pug`"](http://hobsonlane.com/pug/pug/docs/slidedeck-pdxpy/index.html#1)
	- 2014, Lane, Zen, Kowalski, PDX Python U.G.
- ["Neural Network Design"](http://hagan.okstate.edu/NNDesign.pdf)
	- 2014, Hagan, Demuth, et. al., OKSU
- "Forecasting Product Returns"
	- 2001, Toktay, INSEAD
- [`scipy.ransac`](http://wiki.scipy.org/Cookbook/RANSAC)
	- **2014, Andrew D. Straw**
- "[Choose Your Own Adventure Presentation](https://www.twilio.com/blog/2014/11/choose-your-own-adventure-presentations-with-reveal-js-python-and-websockets.html)"
	- 2014, Matt Makai